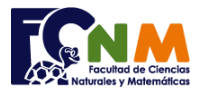

registrados pasantes)

## **1ra Evaluación II Término 2012-2013. Noviembre 27, 2012**

**TEMA 4** (30 puntos) Para las pasantías profesionales, los "**estudiantes**" de la ESPOL (universidad) se inscriben indicando en cual "**empresa**" de las disponibles quisieran hacer las prácticas. Para el registro, los estudiantes se encuentran codificados de 1 a **n** y las empresas están codificadas de 1 a **m**.

Se requiere un reporte de los registros que muestre: a) La empresa que tiene registrados más estudiantes (pasantes), suponga que es una sola, b) ¡Cuántas empresas aún no registran pasantes?, si todas tienen pasantes, muestre 0, y c) La cantidad promedio de pasantes por empresa (considerando solo las empresas en las que hay

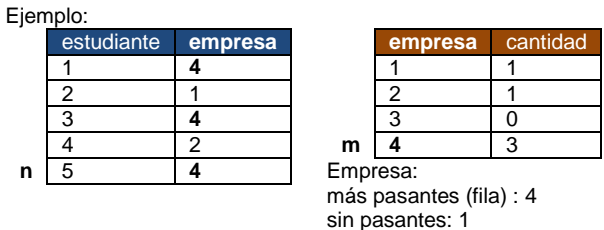

Promedio pasantes/empresa: 5/3

Elabore un algoritmo que permita ingresar los datos para el registro acorde a los valores de **n** y **m**, realice los cálculos necesarios y muestre el reporte requerido.

*Rúbrica: Ingreso (5 puntos), cantidad de estudiantes/empresa (5 puntos), literal a (10 puntos), literal b (5 puntos), literal c (5 puntos).*

**Propuesta de Solución:** Solicitar los valores de n, m y los datos del arreglo **empresa** para cada estudiante. Inicializar los contadores de cantidad por empresa en cero e iniciar el proceso de conteo de estudiantes por empresa. Para el literal a, se usará el algoritmo del mayor para el arreglo de cantidad, para la pregunta b un contador permite registrar cuántas no tienen pasantes. El promedio es más sencillo de calcular.

## *Tarea: Validar que los números de empresas ingresadas en rango de [1, m]*

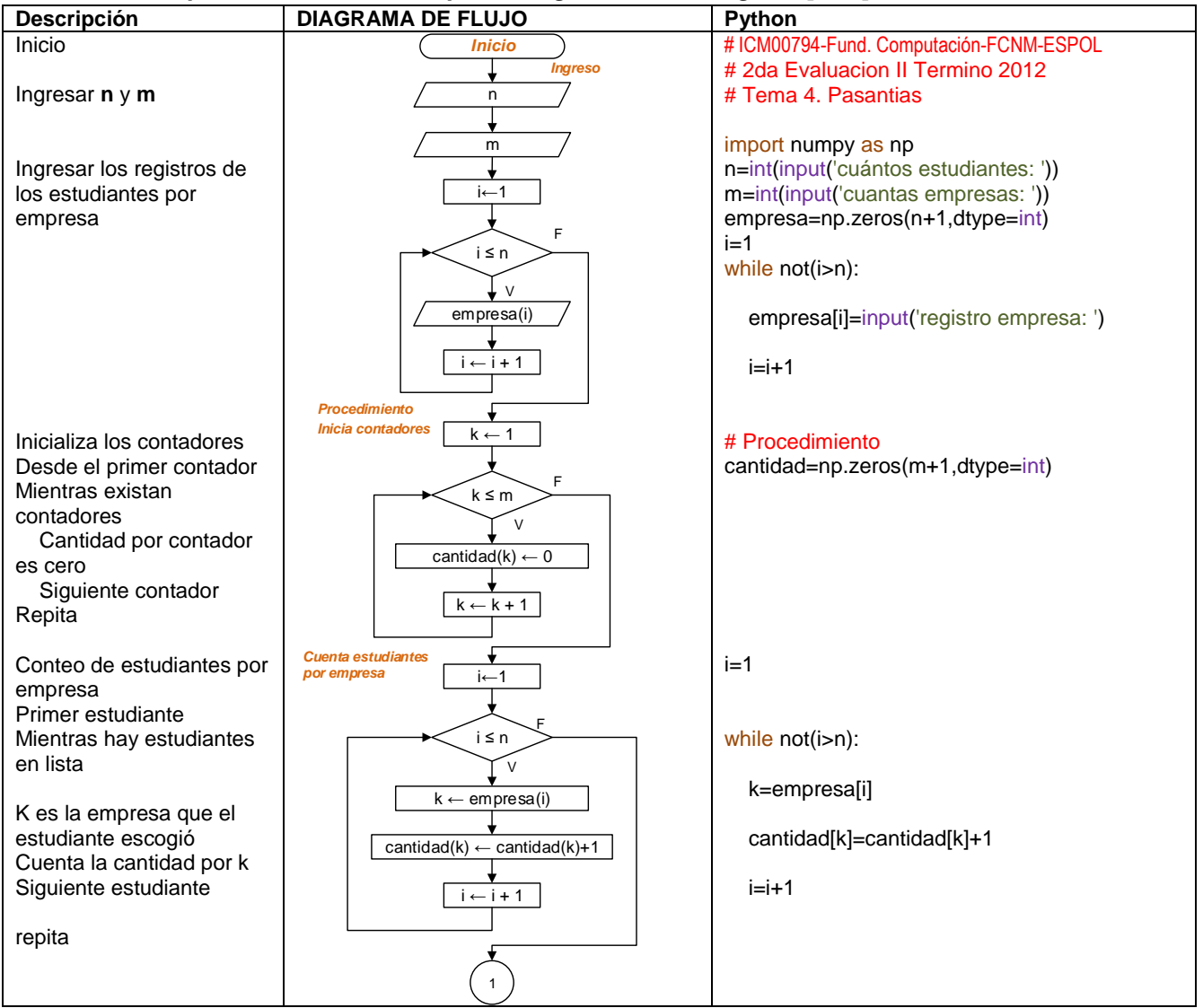

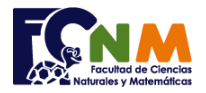

Escuela Superior Politécnica del Litoral Facultad de Ciencias Naturales y Matemáticas Departamento de Matemáticas

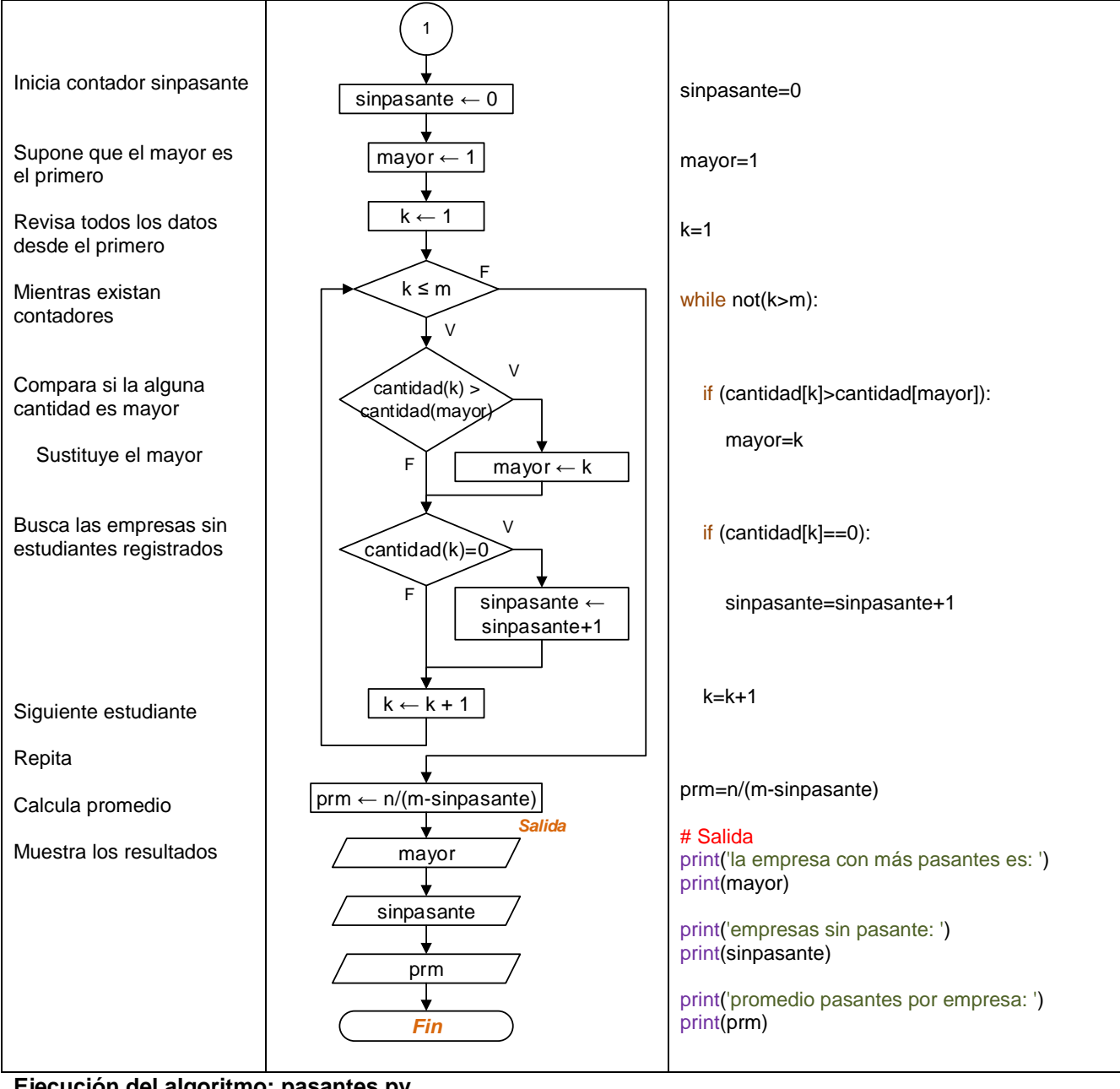

## **Ejecución del algoritmo: pasantes.py**

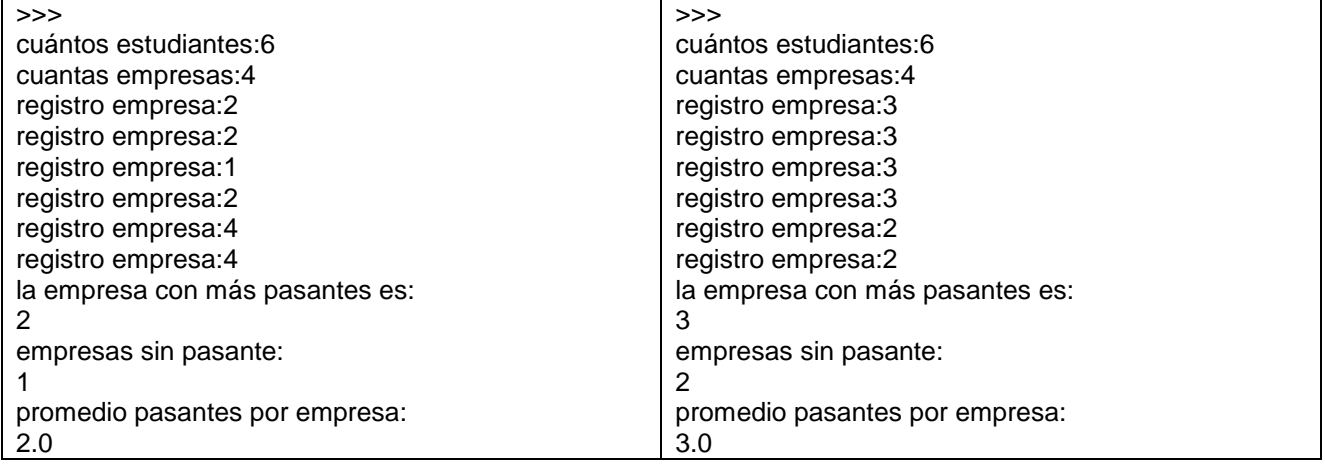

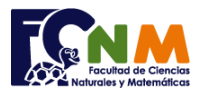

Escuela Superior Politécnica del Litoral Facultad de Ciencias Naturales y Matemáticas Departamento de Matemáticas

## **Otra solución usando lazos repita- hasta.**

**Tarea:** Escribir el código en Python del siguiente diagrama de flujo

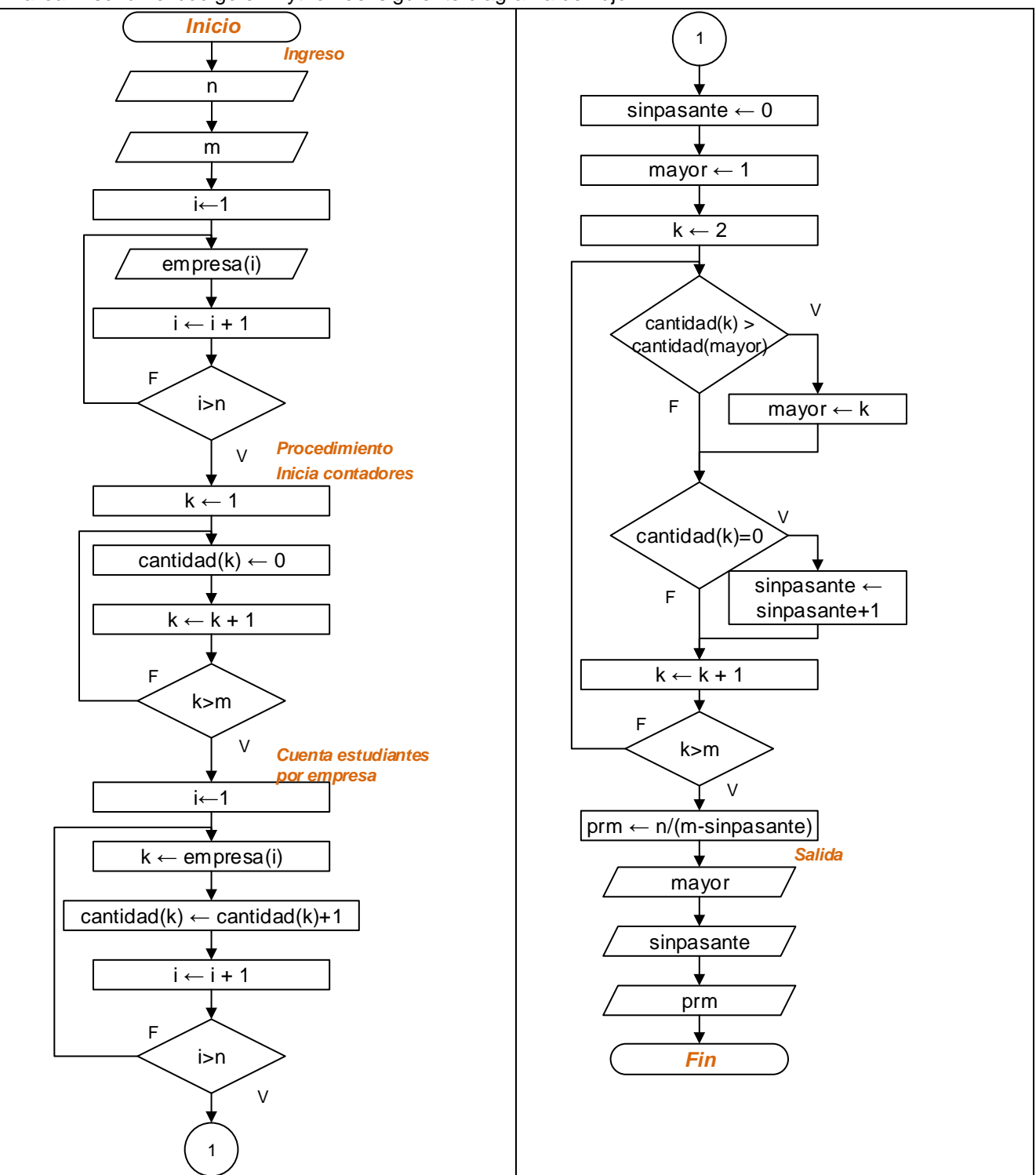